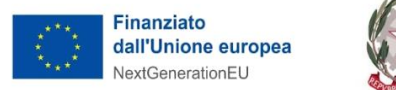

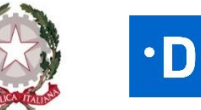

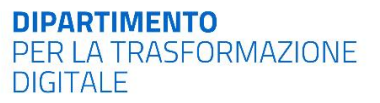

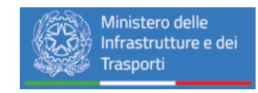

# **PROGETTAZIONE E REALIZZAZIONE DEL DS&SRF "DATA SHARING AND SERVICE REPOSITORY FACILITIES" NELL'AMBITO DEL PROGETTO PNRR "MAAS FOR ITALY"**

**Specifiche funzionali | Gestione dei viaggi**

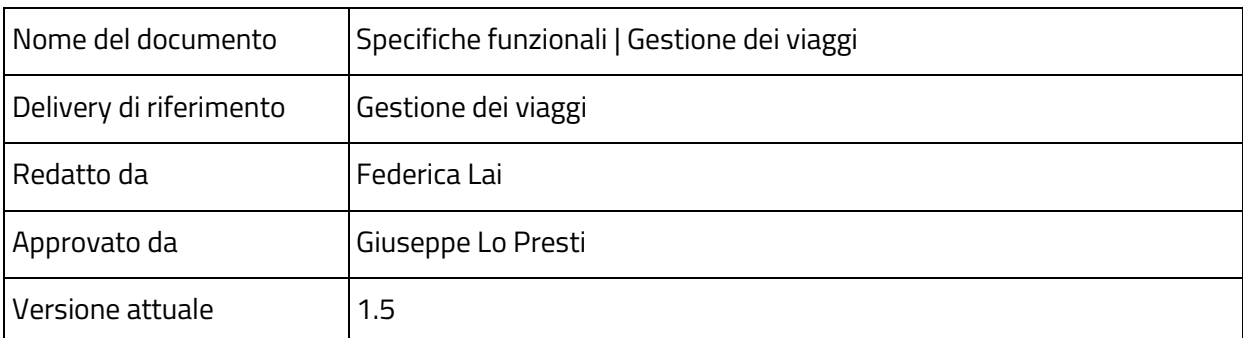

#### **Descrizione del documento**

#### **Status e revisioni**

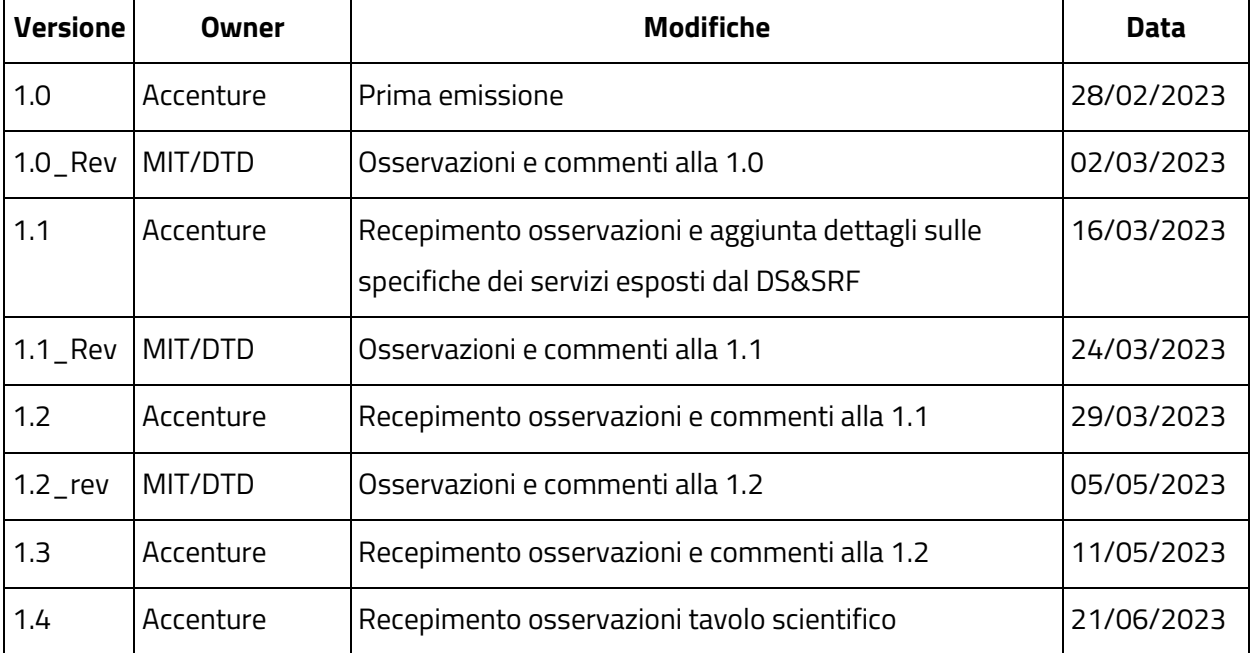

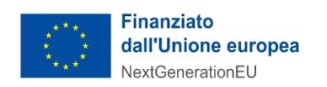

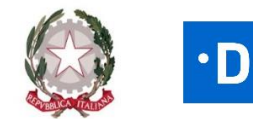

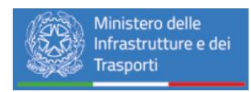

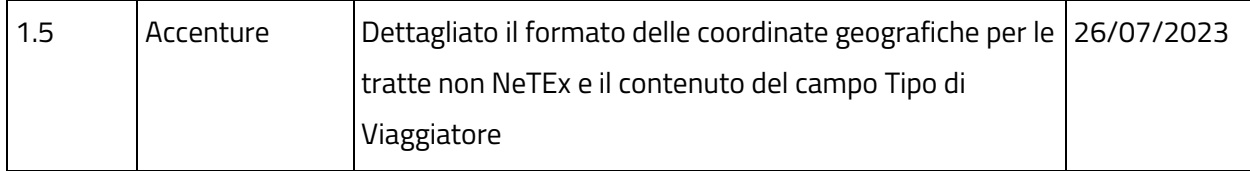

#### **Approvazione**

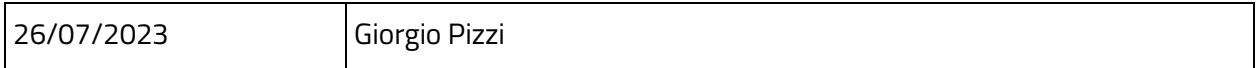

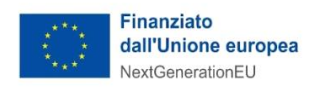

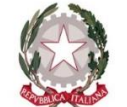

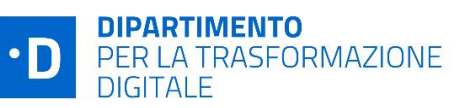

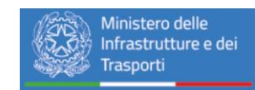

## Indice

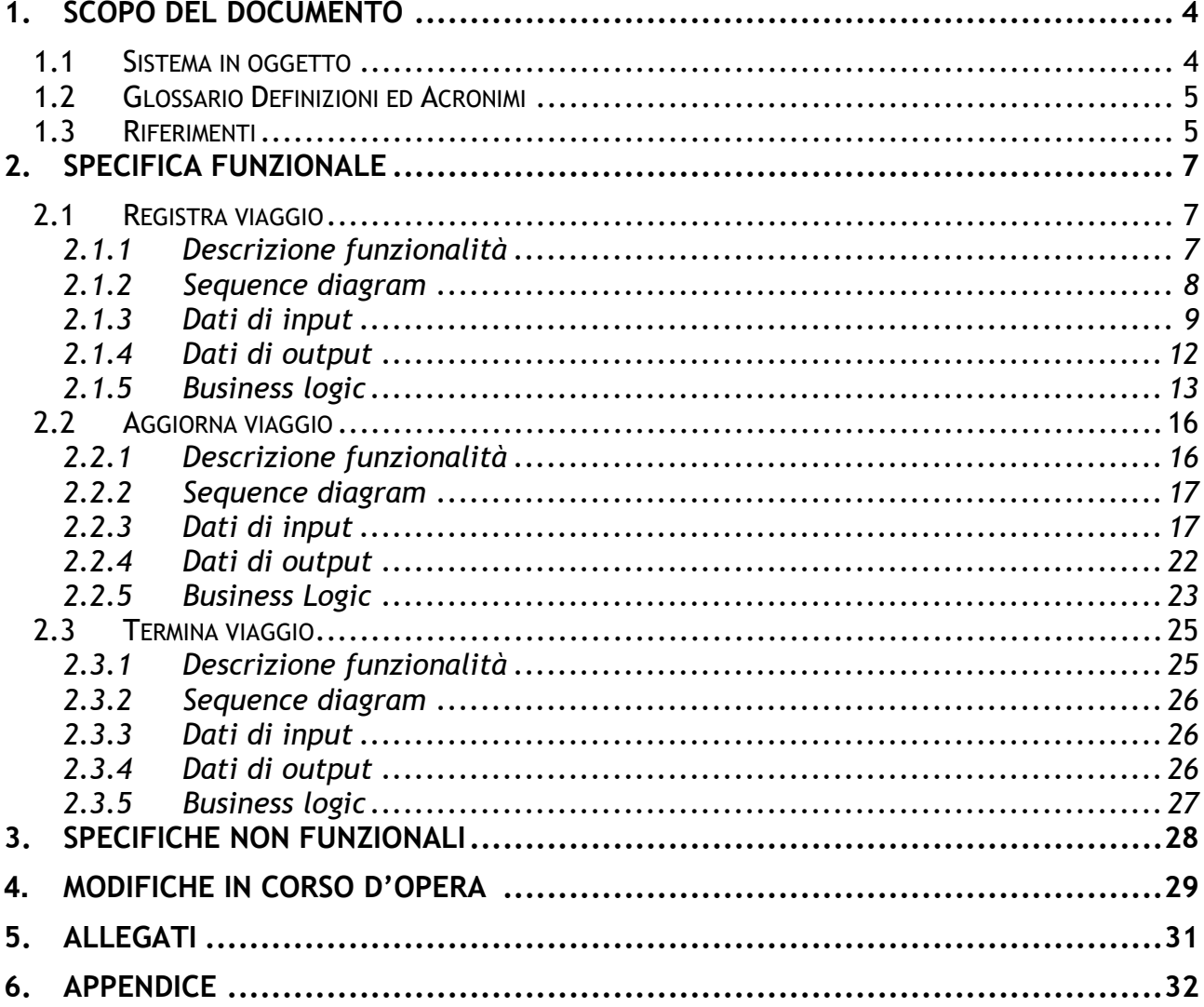

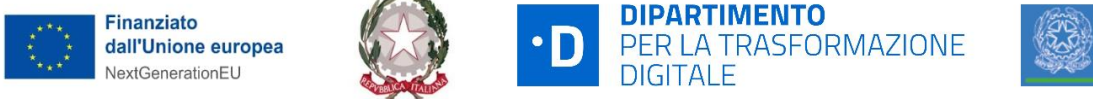

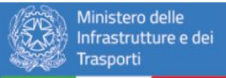

## <span id="page-3-0"></span>**1. SCOPO DEL DOCUMENTO**

Il presente documento contiene la specifica funzionale per la gestione viaggi, servizio erogato dalla piattaforma DS&SRF e messo a disposizione dei MaaS Operator per permettere loro di gestire i viaggi multimodali dei viaggiatori/cittadini.

#### <span id="page-3-1"></span>**1.1 SISTEMA IN OGGETTO**

La piattaforma DS&SRF (*Data Sharing and Service Repository Facilities*) funge da layer di disintermediazione tra gli operatori di trasporto e gli operatori MaaS. Il DS&SRF è strumentale alle funzioni che possono essere svolte nell'ambito dello sviluppo dei progetti di Mobility as a Service.

All'interno di questo documento verrà descritta la funzionalità "gestione viaggi", tramite la quale la piattaforma DS&SRF abilita i MaaS Operator alla registrazione/consolidamento, aggiornamento e completamento di viaggi pianificati e svolti dai cittadini/viaggiatori.

La funzionalità di "gestione viaggi" risulta rilevante per le seguenti finalità:

- per motivi legali, mettendo a disposizione dei MaaS Operator e degli operatori dei servizi di mobilità una traccia delle azioni e le responsabilità incorse in un viaggio in caso di eventuali controversie;
- per motivi statistici;
- per ricevere notifiche in caso di scostamenti e quindi permettere al Maas Operator di supportare il viaggiatore prima, durante e in seguito al viaggio programmato.

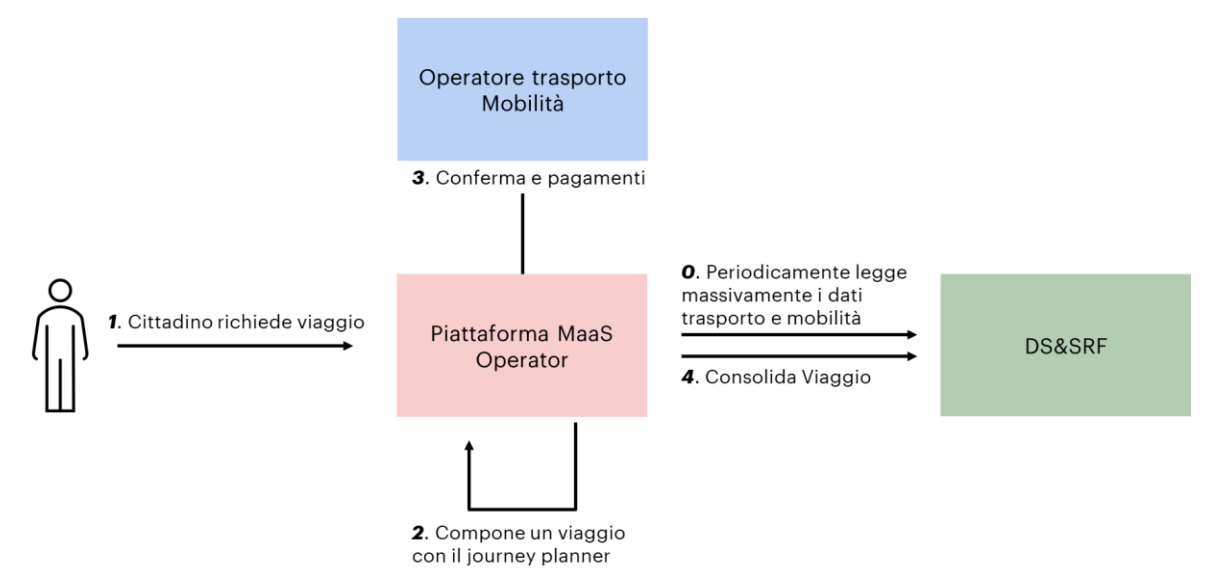

#### **Figura 1 - Vista di alto livello del processo di composizione e consolidamento di un viaggio**

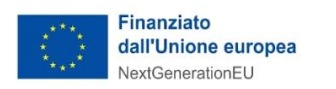

 $\overline{\phantom{a}}$ 

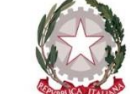

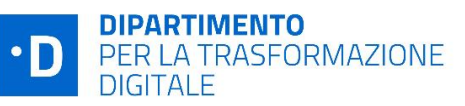

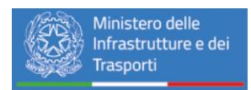

### <span id="page-4-0"></span>**1.2 GLOSSARIO DEFINIZIONI ED ACRONIMI**

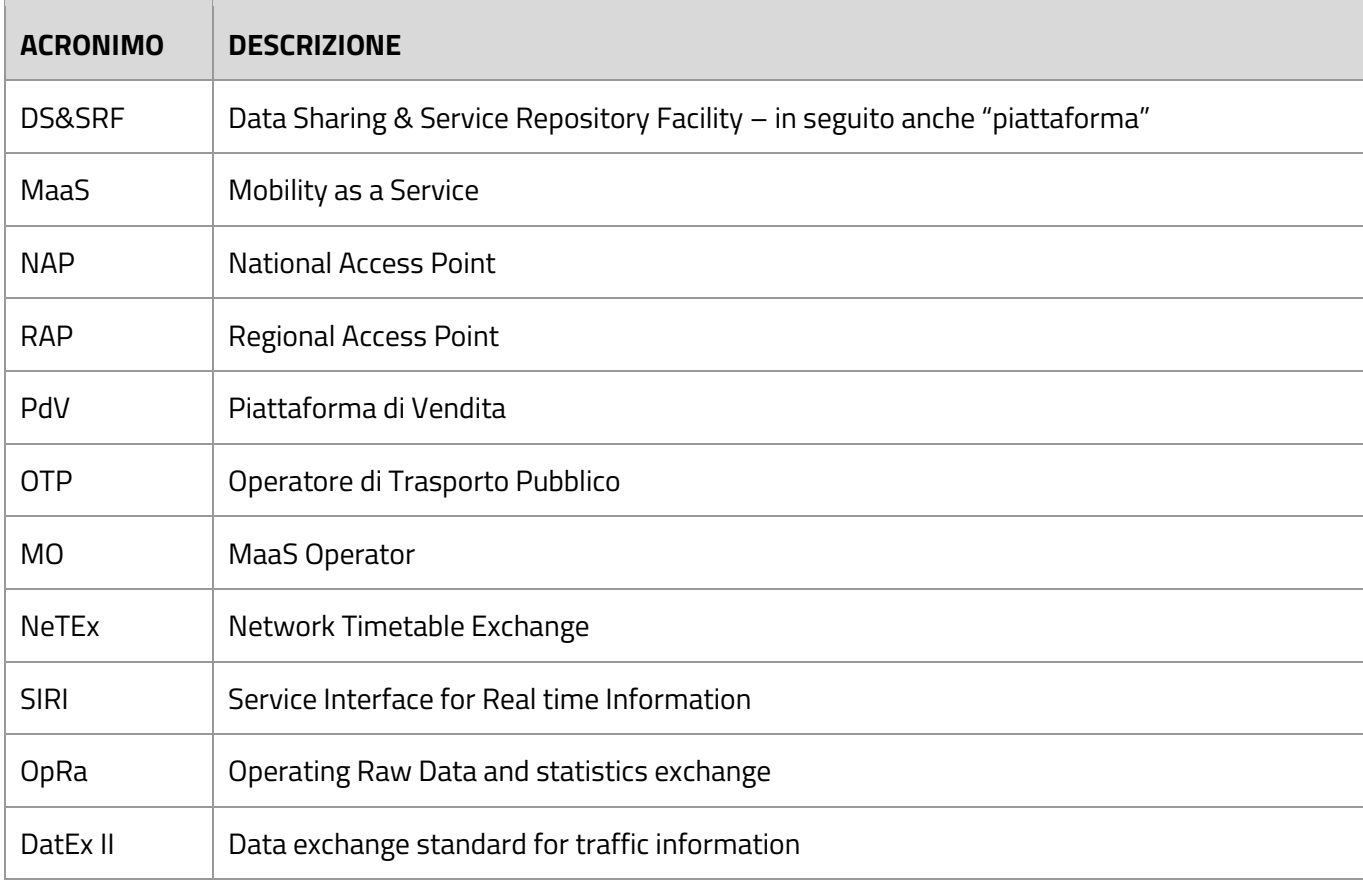

#### **Tabella 1 - Elenco degli acronimi.**

#### <span id="page-4-1"></span>**1.3 RIFERIMENTI**

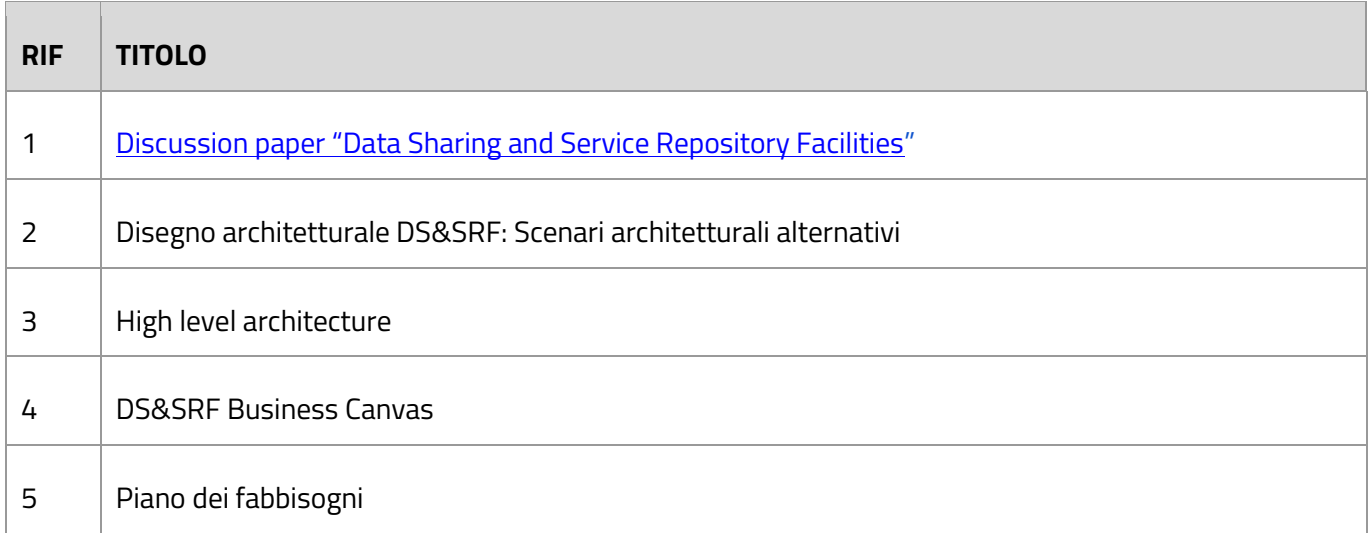

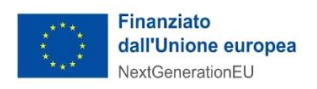

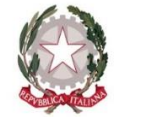

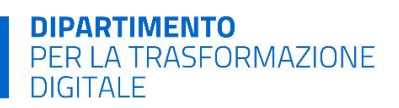

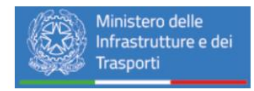

6 Remediation plan

**Tabella 2 - Elenco dei riferimenti.**

 $\cdot$ D

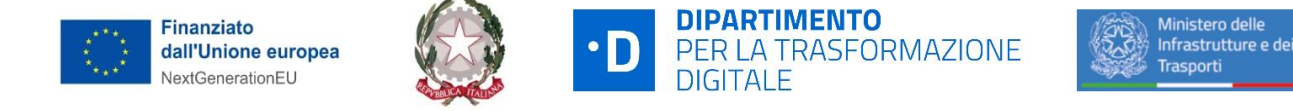

## <span id="page-6-0"></span>**2. SPECIFICA FUNZIONALE**

Nei paragrafi che seguono sono riportate le specifiche relative alla funzionalità di "gestione viaggio".

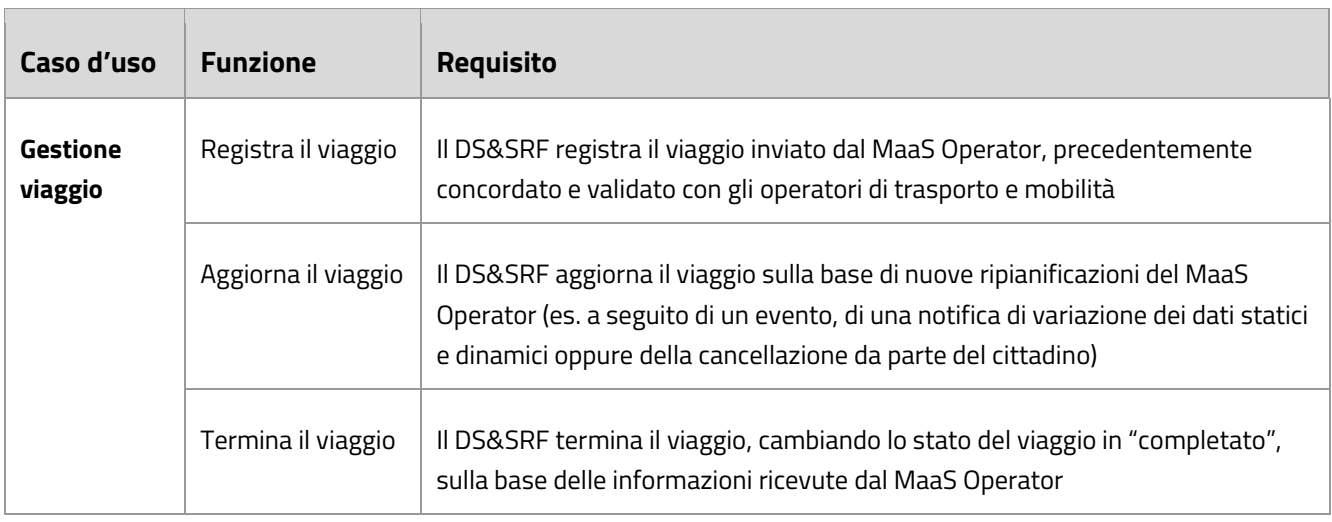

**Tabella 3 - Casi d'uso gestione viaggio.**

Si prevede, nelle future versioni, di includere una ulteriore funzionalità per permettere la "validazione" di un viaggio con il sistema NAP, senza effettuare il salvataggio del viaggio stesso.

## <span id="page-6-1"></span>**2.1 REGISTRA VIAGGIO**

## <span id="page-6-2"></span>*2.1.1 DESCRIZIONE FUNZIONALITÀ*

Il DS&SRF riceve i dati di un viaggio consolidato (pianificato e confermato) dal MaaS Operator e li registra in una entità specifica e univoca. (vd. Fig.1)

L'entità "viaggio" contiene informazioni relative ai servizi di mobilità richiesti dal cittadino/viaggiatore tramite il MaaS Operator. Le informazioni sulle tratte e le specifiche di servizio dell'entità viaggio, che sono codificabili secondo gli standard CEN dell'ecosistema "Transmodel"<sup>1</sup> (EN 12896), aderiscono al suddetto standard.

L'entità viaggio è composta dalle seguenti entità e attributi:

● **Identificatori del viaggio**: comprende elementi identificativi per quanto riguarda il MaaS Operator originante, un ID alfanumerico del viaggio, il numero versione progressiva del viaggio e un ID oggetto esadecimale.

<sup>&</sup>lt;sup>1</sup> Abbreviazione dello standard europeo "Public Transport Reference Data Model" - <u><https://www.transmodel-cen.eu/></u>

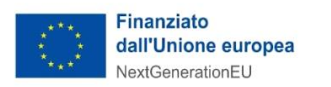

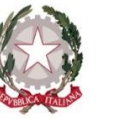

**DIPARTIMENTO** PER LA TRASFORMAZIONE **DIGITALE** 

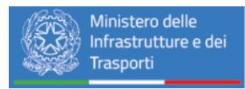

- Come **attributi aggiuntivi** all'entità viaggio vengono registrati: la versione del DB NAP usata per la pianificazione; lo stato del viaggio e l'eventuale timestamp di completamento; il tipo di viaggiatore (per finalità statistiche) e la compensazione di costo applicata dal MO (costo del servizio del MO, scontistiche, etc.).
- **Gruppi di tratte**: includono le tratte identificate in fase di journey planning, le rispettive tariffe con relative informazioni riguardanti il tipo di tariffa e tipo di pagamento verso gli operatori di trasporto/mobilità, nonché le informazioni sui servizi complementari (opzionali).
- **Tratte**: l'oggetto "tratta" comprende informazioni che definiscono, secondo standard Transmodel, l'origine e destinazione della tratta, i tempi di partenza e arrivo, il modo di trasporto, l'indicatore di servizio. In aggiunta, le informazioni nella tratta individuano in modo univoco l'operatore del servizio.
- **Servizi complementari***:* includono i servizi complementari che possono essere pianificati all'interno di un viaggio (ricarica elettrica, prenotazione ristorante, ecc.).

## <span id="page-7-0"></span>*2.1.2 SEQUENCE DIAGRAM*

La registrazione del viaggio avviene in modalità sincrona.

È prevista una validazione dei dati del viaggio da parte del NAP, limitatamente alle informazioni del viaggio da questo gestite. Per rendere il processo più agile e non bloccare il MO, il controllo si fa solo sui contenuti del viaggio e non sulla versione del NAP. Il NAP valida i contenuti del viaggio in relazione ai soli dati NeTEx. La versione del NAP verrà utilizzata solo nel caso di controversie, incrociando il numero di versione ricevuta in input dal MO con quella ricevuta dal NAP.

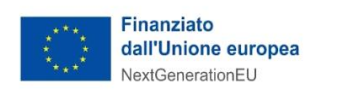

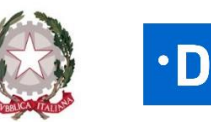

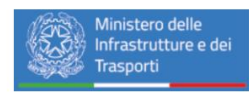

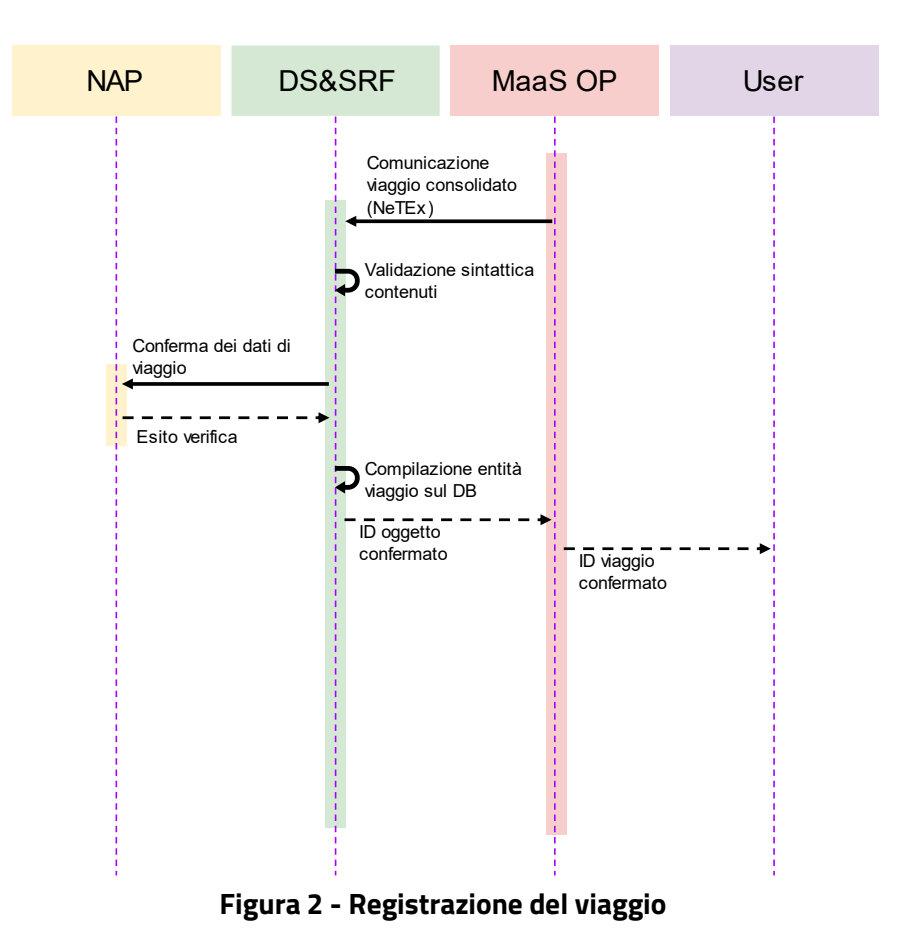

#### <span id="page-8-0"></span>*2.1.3 DATI DI INPUT*

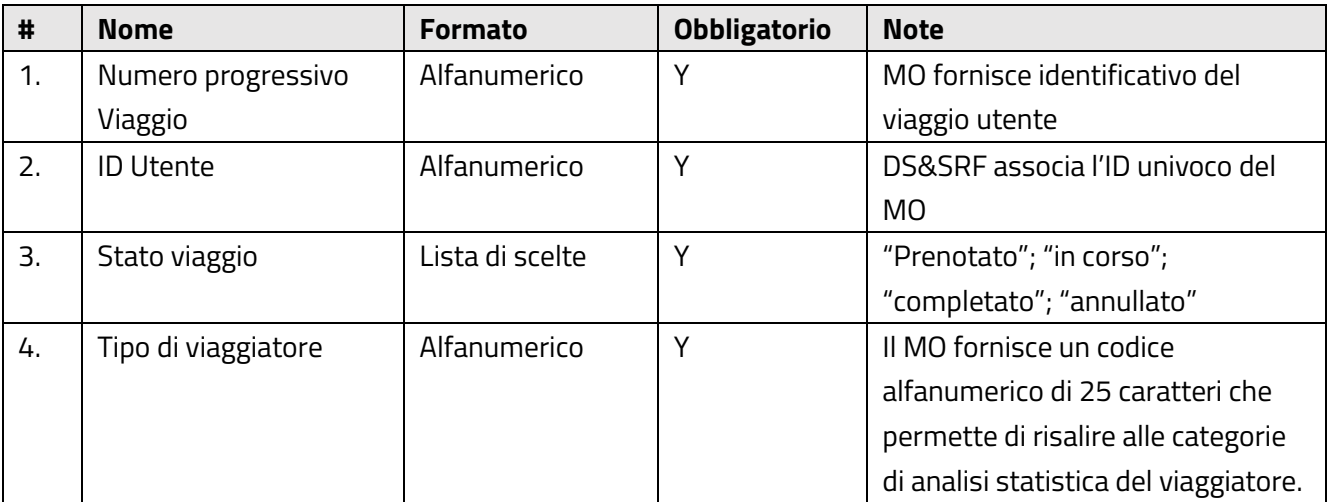

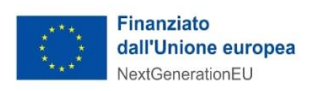

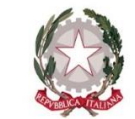

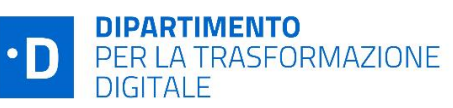

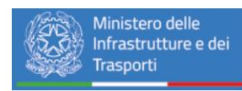

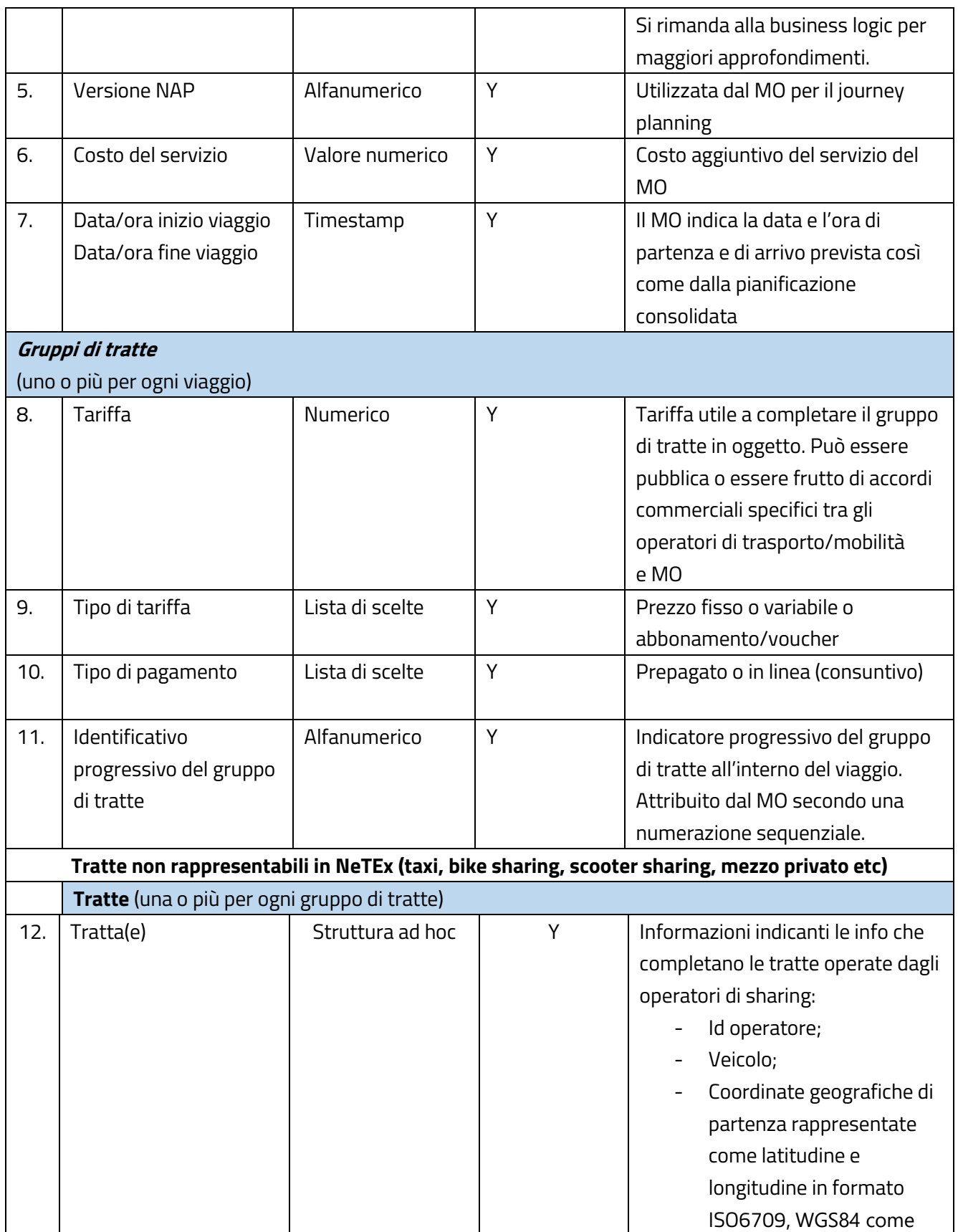

10 di 38

![](_page_10_Picture_0.jpeg)

![](_page_10_Picture_1.jpeg)

![](_page_10_Picture_2.jpeg)

DIPARTIMENTO<br>PER LA TRASFORMAZIONE<br>DIGITALE

![](_page_10_Picture_4.jpeg)

![](_page_10_Picture_209.jpeg)

![](_page_11_Picture_0.jpeg)

![](_page_11_Picture_1.jpeg)

 $\cdot$ D

**DIPARTIMENTO** PER LA TRASFORMAZIONE **DIGITALE** 

![](_page_11_Picture_3.jpeg)

![](_page_11_Picture_270.jpeg)

#### **Tabella 4 - Input registrazione del viaggio**

Si precisa che si è reso necessario definire diverse tipologie dell'entità "tratte" che si differenziano per lo standard di rappresentazione:

- tratte rappresentabili in NeTEx;
- <span id="page-11-0"></span>● tratte non rappresentabili in NeTEx.

## *2.1.4 DATI DI OUTPUT*

![](_page_11_Picture_271.jpeg)

![](_page_12_Picture_0.jpeg)

![](_page_12_Picture_1.jpeg)

![](_page_12_Picture_2.jpeg)

![](_page_12_Picture_4.jpeg)

| #  | <b>Nome</b>           | <b>Formato</b> | <b>Obbligatorio</b> | <b>Note</b>                              |
|----|-----------------------|----------------|---------------------|------------------------------------------|
| 2. | ID viaggio            | Alfanumeric    | Y                   | Attribuita dal DS&SRF:                   |
|    |                       | 0              |                     | concatenazione di: numero                |
|    |                       |                |                     | progressivo viaggio, ID utente.          |
| 3. | Id oggetto            | Alfanumeric    | Y                   | Attribuito dal DS&SRF. Rappresenta       |
|    |                       | O              |                     | l'identificativo univoco del viaggio nel |
|    |                       |                |                     | sistema.                                 |
| 4. | Versione del viaggio  | Alfanumeric    | Y                   |                                          |
|    |                       | O              |                     |                                          |
| 5. | <b>Esito Verifica</b> | Array          | Y                   | Ogni elemento dell'array descrive        |
|    |                       |                |                     | l'esito della verifica per una specifica |
|    |                       |                |                     | tratta. Ogni elemento contiene le        |
|    |                       |                |                     | seguenti informazioni:                   |
|    |                       |                |                     | Id Progressivo Gruppo di                 |
|    |                       |                |                     | Tratte                                   |
|    |                       |                |                     | Id Progressivo Tratta                    |
|    |                       |                |                     | esito (                                  |
|    |                       |                |                     | VERIFICA_SUPERATA,                       |
|    |                       |                |                     | <b>VERIFICA</b>                          |
|    |                       |                |                     | _NON_SUPERATA, VERIFICA                  |
|    |                       |                |                     | _NON_POSSIBILE                           |
|    |                       |                |                     |                                          |
|    |                       |                |                     | Nel caso in cui la verifica non fosse    |
|    |                       |                |                     | superata sarà registrato l'esito, ma     |
|    |                       |                |                     | questo non comporterà un blocco          |
|    |                       |                |                     | nella registrazione del viaggio.         |

**Tabella 5 - Output registrazione del viaggio**

## <span id="page-12-0"></span>*2.1.5 BUSINESS LOGIC*

Il MaaS Operator deve comunicare al DS&SRF i dati relativi al tipo di viaggiatore attraverso un codice alfanumerico di 25 digit così composto:

- Codice Istat della regione in cui si svolge la sperimentazione 2 digit;
- Sigla vecchie targhe auto associate alla città metropolitana in cui si svolge la sperimentazione 2 digit;
- Codice ISTAT della provincia di domicilio dell'utente 3 digit;
- Codice ISTAT del comune di domicilio dell'utente 6 digit;
- Codice ISTAT del CAP del domicilio dell'utente 5 digit;

![](_page_13_Picture_0.jpeg)

![](_page_13_Picture_1.jpeg)

![](_page_13_Picture_2.jpeg)

![](_page_13_Picture_3.jpeg)

- Universo o partizione dell'universo della città (da leggere in combinazione con il territorio di sperimentazione) – 1 digit;
- Genere utente 1 digit;
	- o M=maschio;
	- o F=femmina;
	- o N=preferisco non rispondere;
	- o 0=valore momentaneamente non disponibile.
- Condizione occupazionale dell'utente 1 digit;
	- o S=studente;
	- o O=occupato;
	- o N=non occupato;
	- o 0=valore momentaneamente non disponibile.
- Professione o in alternativa status dell'utente (da leggere in combinazione con la condizione occupazionale) - 1 digit;
	- o Professione:
		- 1 Impiegato/a;
		- 2 Libero/a professionista;
		- 3 Commerciante
		- 4 Imprenditore/trice;
		- $\blacksquare$  5 Altro:
		- 0 Valore temporaneamente non disponibile.
	- o Status:
		- 1 Pensionato/a;
		- 2 Casalingo/a;
		- 3 In cerca di occupazione;
		- $-4 Altro:$
		- 0 Valore temporaneamente non disponibile.
	- o Età dell'utente 1 digit; di seguito i cluster considerati:
		- $-1 15 17$  anni;
		- 2 18-19 anni;
		- $-3 20 30$  anni
		- 4 31-40 anni
		- 5 41-50 anni
		- 6 51-60 anni
		- 7 61-70 anni
		- 8 più di 70 anni
		- 0 Valore temporaneamente non disponibile.;
- Diversa abilità (0=No; 1=Si; 2=preferisco non rispondere) 1 digit;

![](_page_14_Picture_0.jpeg)

![](_page_14_Picture_1.jpeg)

![](_page_14_Picture_2.jpeg)

![](_page_14_Picture_3.jpeg)

- o Specificare quale disabilità:
	- 1- Motoria;
	- 2- Uditiva;
	- 3- Visiva;
	- 4- Altra;
	- 0- Valore temporaneamente non disponibile.;
- Altre condizioni di difficoltà o tipo specifico di diversa abilità dell'utente 1 digit;
	- 1- Si, ho bambini piccoli;
	- 2- Si, abito in una zona dove non sono disponibili servizi di trasporto pubblico;
	- 3- Si, altre;
	- $4 No$ ;
	- 0 Valore temporaneamente non disponibile.;

Nel caso in cui i MaaS Operator non abbiano a disposizione le informazioni per la compilazione del campo Tipo di Viaggiatore, in ottica di facilitare la sperimentazione, sono state individuate le possibili soluzioni temporanee di seguito riportate:

- utilizzo di stringhe contenenti dati dummy, in ambiente di pre-produzione, quali ad esempio:
	- o Napoli: 15NA06306304980127CNO1604
	- o Roma: 12RM05805809100042CNO1812
	- o Milano: 03MI01501514620019CNO1604
- inserimento di valori corrispondenti alla selezione " Valore temporaneamente non disponibile.".

Il DS&SRF verifica sintatticamente i dati ricevuti dal MaaS Operator secondo il formato stabilito. Per effettuare tale verifica, il DS&SRF invia i dati di ciascuna tratta in formato NeTEx al NAP che effettua il suo controllo solo sui contenuti e non sulla versione contenuta nel database del NAP.

Il NAP restituisce al DS&SRF un esito relativo alla verifica dell'esistenza di tutti gli identificativi NeTEx, contenuti nella richiesta, all'interno del database del NAP.

Il non superamento della verifica di una o più tratte consentirà comunque al DS&SRF di registrare il viaggio.

Se almeno una delle tratte sarà considerata non verificato dal NAP il viaggio sarà considerato non verificato.

Al momento della registrazione del viaggio il MO stabilisce, per ogni tratta, una soglia espressa in minuti, una volta superata la quale la piattaforma DS&SRF notifica al MO che è necessario effettuare una modifica al viaggio dovuta ad un ritardo.

![](_page_15_Picture_0.jpeg)

![](_page_15_Picture_1.jpeg)

#### <span id="page-15-0"></span>**2.2 AGGIORNA VIAGGIO**

#### <span id="page-15-1"></span>*2.2.1 DESCRIZIONE FUNZIONALITÀ*

Il DS&SRF tiene traccia di tutte le eventuali modifiche al viaggio pianificato, così come queste sono comunicate da parte del MaaS Operator. Le variazioni del viaggio sono sempre dovute ad una riprogrammazione dello stesso da parte del MO (ad esempio per via di una variazione dei dati statici o dinamici o ad una scelta di cancellazione).

La piattaforma versiona l'entità viaggio. Ogni nuova versione del viaggio creata è messa in relazione con la versione del NAP utilizzata in fase di ripianificazione. L'entità viaggio viene aggiornata con una nuova versione.

![](_page_16_Picture_0.jpeg)

![](_page_16_Picture_1.jpeg)

### <span id="page-16-0"></span>*2.2.2 SEQUENCE DIAGRAM*

![](_page_16_Figure_3.jpeg)

## **Figura 3 - Aggiornamento del viaggio con la creazione di una nuova versione progressiva**

#### <span id="page-16-1"></span>*2.2.3 DATI DI INPUT*

![](_page_16_Picture_121.jpeg)

![](_page_17_Picture_0.jpeg)

![](_page_17_Picture_1.jpeg)

![](_page_17_Picture_2.jpeg)

![](_page_17_Picture_4.jpeg)

![](_page_17_Picture_224.jpeg)

![](_page_18_Picture_0.jpeg)

![](_page_18_Picture_1.jpeg)

 $\cdot$ D

![](_page_18_Picture_3.jpeg)

![](_page_18_Picture_86.jpeg)

![](_page_19_Picture_0.jpeg)

![](_page_19_Picture_1.jpeg)

![](_page_19_Picture_2.jpeg)

![](_page_19_Picture_3.jpeg)

![](_page_19_Picture_169.jpeg)

![](_page_20_Picture_0.jpeg)

![](_page_20_Picture_1.jpeg)

![](_page_20_Picture_2.jpeg)

![](_page_20_Picture_3.jpeg)

![](_page_20_Picture_249.jpeg)

![](_page_21_Picture_0.jpeg)

![](_page_21_Picture_1.jpeg)

![](_page_21_Picture_2.jpeg)

![](_page_21_Picture_3.jpeg)

![](_page_21_Picture_248.jpeg)

#### **Tabella 6 - Input aggiorna viaggio**

## <span id="page-21-0"></span>*2.2.4 DATI DI OUTPUT*

![](_page_21_Picture_249.jpeg)

![](_page_22_Picture_0.jpeg)

![](_page_22_Picture_1.jpeg)

![](_page_22_Picture_2.jpeg)

![](_page_22_Picture_4.jpeg)

![](_page_22_Picture_250.jpeg)

#### **Tabella 7 - Output aggiorna viaggio**

## <span id="page-22-0"></span>*2.2.5 BUSINESS LOGIC*

Il MaaS Operator deve comunicare al DS&SRF i dati relativi al tipo di viaggiatore attraverso un codice alfanumerico di 25 digit così composto:

- Codice Istat della regione in cui si svolge la sperimentazione 2 digit;
- Sigla vecchie targhe auto associate alla città metropolitana in cui si svolge la sperimentazione 2 digit;
- Codice ISTAT della provincia di domicilio dell'utente 3 digit;
- Codice ISTAT del comune di domicilio dell'utente 6 digit;
- Codice ISTAT del CAP del domicilio dell'utente 5 digit;
- Universo o partizione dell'universo della città (da leggere in combinazione con il territorio di sperimentazione) – 1 digit;
- Genere utente 1 digit;
	- o M=maschio;
	- o F=femmina;
	- o N=preferisco non rispondere.
	- o 0= Valore temporaneamente non disponibile.
- Condizione occupazionale dell'utente 1 digit;
	- o S=studente;
	- o O=occupato;
	- o N=non occupato;
	- o 0= Valore temporaneamente non disponibile.
- Professione o in alternativa status dell'utente (da leggere in combinazione con la condizione occupazionale) - 1 digit;
	- o Professione:

![](_page_23_Picture_0.jpeg)

![](_page_23_Picture_1.jpeg)

![](_page_23_Picture_2.jpeg)

![](_page_23_Picture_3.jpeg)

- 1 Impiegato/a;
- 2 Libero/a professionista;
- 3 Commerciante
- 4 Imprenditore/trice;
- $-5 Altro:$
- 0 Valore temporaneamente non disponibile.
- o Status:
	- 1 Pensionato/a;
	- 2 Casalingo/a;
	- 3 In cerca di occupazione;
	- $-4 Altro:$
	- 0 Valore temporaneamente non disponibile.
- Età dell'utente 1 digit; di seguito i cluster considerati:
	- $\circ$  1 15 17 anni:
	- $\circ$  2 18-19 anni;
	- $0 \ 3 20 30$  anni
	- $0 4 31 40$  anni
	- $0.5 41 50$  anni
	- $0 6 51 60$  anni
	- $0 \quad 7 61 70$  anni
	- o 8 più di 70 anni
	- o 0 Valore temporaneamente non disponibile.
- Diversa abilità (0=No; 1=Si; 2=preferisco non rispondere) 1 digit;
	- o Specificare quale disabilità:
		- 1- Motoria;
		- **■** 2- Uditiva;
		- **■** 3- Visiva:
		- 4- Altra;
		- 0- Valore temporaneamente non disponibile.
- Altre condizioni di difficoltà o tipo specifico di diversa abilità dell'utente 1 digit;
	- o 1-Si, ho bambini piccoli;
	- o 2-Si, abito in una zona dove non sono disponibili servizi di trasporto pubblico;
	- o 3-Si, altre;
	- o 4-No;
	- o 0- Valore temporaneamente non disponibile.

Nel caso in cui i MaaS Operator non abbiano a disposizione le informazioni per la compilazione del campo Tipo di Viaggiatore, in ottica di facilitare la sperimentazione, sono state individuate le possibili soluzioni temporanee di seguito riportate:

![](_page_24_Picture_0.jpeg)

![](_page_24_Picture_1.jpeg)

![](_page_24_Picture_2.jpeg)

![](_page_24_Picture_3.jpeg)

- utilizzo di stringhe contenenti dati dummy, in ambiente di pre-produzione, quali ad esempio:
	- o Napoli: 15NA06306304980127CNO1604
	- o Roma: 12RM05805809100042CNO1812
	- o Milano: 03MI01501514620019CNO1604
- inserimento di valori corrispondenti alla selezione " Valore temporaneamente non disponibile.".

Il DS&SRF valida sintatticamente i dati ricevuti dal MaaS Operator secondo il formato stabilito.

Per effettuare tale verifica, il DS&SRF invia i dati di ciascuna tratta in formato NeTEx al NAP che effettua il suo controllo solo sui contenuti e non sulla versione contenuta nel database del NAP.

Il NAP restituisce al DS&SRF un esito relativo alla verifica dell'esistenza di tutti gli identificativi NeTEx, contenuti nella richiesta, all'interno del database del NAP.

Il non superamento della verifica di una o più tratte consentirà comunque al DS&SRF di registrare il viaggio.

Se almeno una delle tratte sarà considerata non verificato dal NAP il viaggio sarà considerato non verificato.

Il numero della versione restituita dal DS&SRF al MO al momento dell'aggiornamento del viaggio sarà incrementata di un'unità rispetto alla versione del viaggio aggiornato in precedenza o rispetto al viaggio registrato

Se il viaggio di cui si richiede l'aggiornamento è nello stato "completato" o "annullato" allora verrà restituito un errore al Maas Operator.

Al momento della registrazione del viaggio il MO stabilisce, per ogni tratta, una soglia espressa in minuti, una volta superata la quale la piattaforma DS&SRF notifica al MO che è necessario effettuare una modifica al viaggio dovuta ad un ritardo.

#### <span id="page-24-0"></span>**2.3 TERMINA VIAGGIO**

#### <span id="page-24-1"></span>*2.3.1 DESCRIZIONE FUNZIONALITÀ*

Al completamento del viaggio da parte del cittadino/viaggiatore il DS&SRF registra l'avvenuta conclusione del viaggio chiudendo quindi la possibilità di creare ulteriori versioni.

Il viaggio rimane a disposizione sulla piattaforma in modalità di sola lettura per 24 mesi. Gli utenti del DS&SRF sono abilitati alla lettura dei soli viaggi di loro competenza.ert

![](_page_25_Picture_0.jpeg)

![](_page_25_Picture_1.jpeg)

 $\cdot$ D

![](_page_25_Picture_3.jpeg)

## <span id="page-25-0"></span>*2.3.2 SEQUENCE DIAGRAM*

![](_page_25_Figure_5.jpeg)

#### <span id="page-25-1"></span>*2.3.3 DATI DI INPUT*

![](_page_25_Picture_180.jpeg)

#### **Tabella 8 - Input termina viaggio**

#### <span id="page-25-2"></span>*2.3.4 DATI DI OUTPUT*

![](_page_25_Picture_181.jpeg)

![](_page_26_Picture_0.jpeg)

![](_page_26_Picture_1.jpeg)

![](_page_26_Picture_2.jpeg)

![](_page_26_Picture_3.jpeg)

![](_page_26_Picture_80.jpeg)

**Tabella 9 - Output termina viaggio**

#### <span id="page-26-0"></span>*2.3.5 BUSINESS LOGIC*

Una volta cambiato lo stato del viaggio in "completato", le informazioni contenute nel viaggio in tutte le sue versioni sono disponibili in sola lettura.

Con il cambio di stato del viaggio, il DS&SRF registra una nuova versione del viaggio restituendo al Maas Operator un nuovo Id oggetto.

![](_page_27_Picture_0.jpeg)

## <span id="page-27-0"></span>**3. SPECIFICHE NON FUNZIONALI**

La soluzione, per lo sviluppo in oggetto, si propone di aderire agli standard del modello Transmodel, per le informazioni pertinenti, e di avvalersi di standard *de facto* emergenti sul mercato ove necessario.

Allo stesso modo, la soluzione viene sviluppata seguendo i principi di scalabilità, flessibilità e modularità, implementando una architettura a microservizi e prediligendo per quanto più possibile soluzioni open source. Inoltre, la soluzione aderisce agli [standard AGID](https://www.agid.gov.it/sites/default/files/repository_files/linee_guida_tecnologie_e_standard_sicurezza_interoperabilit_api_sistemi_informatici.pdf) (interoperabilità, apertura, [sicurezza\)](https://www.agid.gov.it/sites/default/files/repository_files/linee_guida_interoperabilit_tecnica_pa.pdf).

Saranno implementati meccanismi di archiviazione dei dati di viaggio i cui timestamp di ultimo aggiornamento sono più vecchi di 24 mesi.

Lo scambio di informazioni tra i microservizi, sia interni che con il NAP e i MO, avverranno in formato JSON.

L'autenticazione dei servizio si baserà su OIDC con il flusso Client Credential Grant.

![](_page_28_Picture_0.jpeg)

![](_page_28_Picture_1.jpeg)

## <span id="page-28-0"></span>**4. MODIFICHE IN CORSO D'OPERA**

In tale capitolo troveranno spazio le eventuali variazioni dei requisiti funzionali successive all'approvazione del documento.

![](_page_28_Picture_176.jpeg)

29 di 38

![](_page_29_Picture_0.jpeg)

![](_page_29_Picture_1.jpeg)

![](_page_29_Picture_2.jpeg)

**DIPARTIMENTO**<br>PER LA TRASFORMAZIONE<br>DIGITALE

![](_page_29_Picture_4.jpeg)

![](_page_29_Picture_84.jpeg)

**Tabella 10 - Modifiche in corso d'opera**

![](_page_30_Picture_0.jpeg)

![](_page_30_Picture_1.jpeg)

![](_page_30_Picture_3.jpeg)

## <span id="page-30-0"></span>**5. ALLEGATI**

Al fine di descrivere in maniera rigorosa le interfacce dei servizi esposti dal DS&SRF, si allegano di seguito le specifiche dei servizi in formato OpenAPI 3.0.1 (conosciute anche come *Specifiche Swagger*).

Per consultare efficacemente il contenuto dell'allegato, si consiglia la seguente procedura:

- Aprire un browser e raggiungere l'indirizzo: <https://editor-next.swagger.io/>
- Incollare il contenuto del file YAML nella sezione a sinistra nella pagina
- Sul lato destro apparirà una rappresentazione grafica e navigabile dei servizi.

![](_page_30_Picture_114.jpeg)

**Tabella 11 - Allegati**

![](_page_31_Picture_0.jpeg)

![](_page_31_Picture_1.jpeg)

![](_page_31_Picture_3.jpeg)

## <span id="page-31-0"></span>**6. APPENDICE**

All'interno dello standard NeTEx le entità *VehiclesJourney, JourneyPatterns, Servicelink*, *ScheduledStopPoints ed Operator* contengono elementi utili a identificare le informazioni relative alle tratte, per le finalità di gestione viaggio come indicate nel presente documento (livello tratte);

In dettaglio:

- Ogni *JourneyPatterns* rappresenta una sequenza di fermate servite dallo stesso mezzo di trasporto, scendendo nel dettaglio del tipo di viaggio, dell'operatore, della direzione, tra gli altri elementi;
- All'interno di un *JourneyPatterns*, gli elementi *PointsInSequence* e *LinksInSequence* rappresentano rispettivamente la lista di fermate associate alle linee (*ScheduledStopPoint*) e gli archi uscenti (*ServiceLink*). Questi elementi risultano primari nell'identificazione di una tratta;
- *ScheduledStopPoint* contiene le informazioni utili a identificare, localizzare e a dettagliare le fermate servite da un operatore di trasporto;
- *ServiceLinks* contiene gli attributi che indicano origine e destinazione di una tratta (entrambi indicati come *ScheduledStopPoint*).
- *VehiclesJourney* contiene le informazioni utili a descrivere la singola corsa esplicitando il tipo di trasporto che opera la corsa (*TrasportMode*), il riferimento al veicolo che effettua la corsa (*VehicleTyperRef*) e l'elencazione ordinata dei passaggi in fermata (*passingTimes*), tra gli altri elementi;

La struttura *Operator, invece,* descrive le singole aziende TPL identificandole attraverso le entità *Name* e *LegalName,* rispettivamente il nome e la denominazione legale dell'operatore.

Tutte le entità scelte per identificare le tratte fanno riferimento al Livello 1 dello standard NeTEx.

![](_page_32_Picture_0.jpeg)

![](_page_32_Picture_1.jpeg)

![](_page_32_Picture_2.jpeg)

![](_page_32_Picture_3.jpeg)

![](_page_32_Figure_4.jpeg)

#### **Figura 5 - Specifiche NeTEx utili alla registrazione delle tratte di un viaggio**

![](_page_33_Picture_0.jpeg)

![](_page_33_Picture_1.jpeg)

## **ScheduledStopPoints**

![](_page_33_Figure_3.jpeg)

**Figura 6 - Specifiche NeTEx utili all'individuazione delle fermate appartenenti alla rete di trasporto pubblico di ciascuna azienda**

![](_page_34_Picture_0.jpeg)

![](_page_34_Picture_1.jpeg)

## **ServiceLink**

«Gestione viaggio»

![](_page_34_Figure_3.jpeg)

#### **Figura 7 - Specifiche NeTEx utili all'individuazione di una tratta**

![](_page_35_Picture_0.jpeg)

![](_page_35_Picture_1.jpeg)

**DIPARTIMENTO**<br>PER LA TRASFORMAZIONE<br>DIGITALE

![](_page_35_Picture_3.jpeg)

## **Operator**

![](_page_35_Figure_5.jpeg)

#### **Figura 8 - Specifiche NeTEx utili all'individuazione delle singole aziende TPL**

![](_page_36_Picture_0.jpeg)

![](_page_36_Picture_1.jpeg)

**DIPARTIMENTO** PER LA TRASFORMAZIONE **DIGITALE** 

![](_page_36_Picture_3.jpeg)

![](_page_36_Figure_4.jpeg)

#### **Figura 9 - Specifiche NeTEX utili all'identificazione delle informazioni specifiche di una corsa**

![](_page_37_Picture_0.jpeg)

![](_page_37_Picture_1.jpeg)

 $\cdot$ D

![](_page_37_Picture_2.jpeg)

![](_page_37_Picture_3.jpeg)

#### **Visto**

#### **Il responsabile unico del procedimento**

#### **Giorgio Pizzi**

![](_page_37_Picture_7.jpeg)